# Showcasing your Research Impact using Bibliometrics

An Introduction to Bibliometrics Ciarán Quinn

### Session aims

- What are Bibliometrics?
- What are Altmetrics?
- Why are they important?
- How can you measure?
  - What are the metrics?
  - What resources are available to you?
  - Subscribed and Unsubscribed resources
- How to identify your research impact /profile
- How to improve your citations
  - Where should I publish
  - Using keywords/descriptors
  - Increasing visibility
- Using metrics to identify potential research collaborations

### Session aims

What are Bibliometics & Altmetrics?

Why are they important for me?

How to identify your research impact/profile

How do I improve my citations?

Using metrics to identify potential research collaborations

### What are Bibliometrics?

A range of statistical analyses related to publications and their authors.

### **Beware!**

- Each measure has advantages and disadvantages, related to discipline characteristics, inclusiveness of the measures, and the accessibility of the data; and no single measure should be used in isolation.
- There are different emphasis and tools for different groups
  - For example if much of your work feeds into government reports, advisory committees or the media you may not get due credit using traditional metrics alone.

### The Metrics

- A variety of metrics have been developed to help assess the output of researchers. Here are some of the most popular:
- Total number of papers: a simple count of the number of papers a researcher has published
- Total number of citations: a count of all the citations received by a researcher's published works
- The h-index: has become the most popular metric for assessing the output of individuals since it was developed by Hirsch in 2005. The h-index of an individual is the number of their papers that have been cited at least h times e.g. a researcher has an h-index of 25 if 25 of their papers have been cited at least 25 times.
- A number of variations on the h-index have emerged. These include:
- 1)Egghe's g-index which gives more weight to the highest cited papers
- 2)The individual h-index which accounts for co-authorship in calculating impact by giving less weight to such papers
- 3) The contemporary h-index gives less weight to older cited papers
- 4) The age-weighted citation rate which also accounts for the age of papers

# **Examples of some Bibliometric Indicators**

- ► H Index (Used by WOS Citation Indexes & Scopus Author Evaluator)
  - measures the quantity & sustainability of an individuals research output
- Citation Analysis
  - how many times your publications have been cited on Journal and Citation Indexes such as Scopus and Web of Science
- Journal based metrics and Impact Factors
  - Journal Citation Reports (Web of Knowledge)
  - Eigenfactor (<a href="http://www.eigenfactor.org/">http://www.eigenfactor.org/</a>) (data from JCR)
  - Journal Analyzer (Scopus)

### Why are they important?

- Use citation counts & analysis to
  - Assess your own research performance
  - Evaluate and track the impact your published research
  - Identify Journals with the greatest impact in your research area
  - Support applications for promotion, tenure and grant funding
  - Identify potential collaboration opportunities with other researchers
  - Enhance the international reputation of yourself, your department and your Institution by showcasing your citations

### Journal Citation Reports by Subject

(Psychology) Sorted by Impact Factor

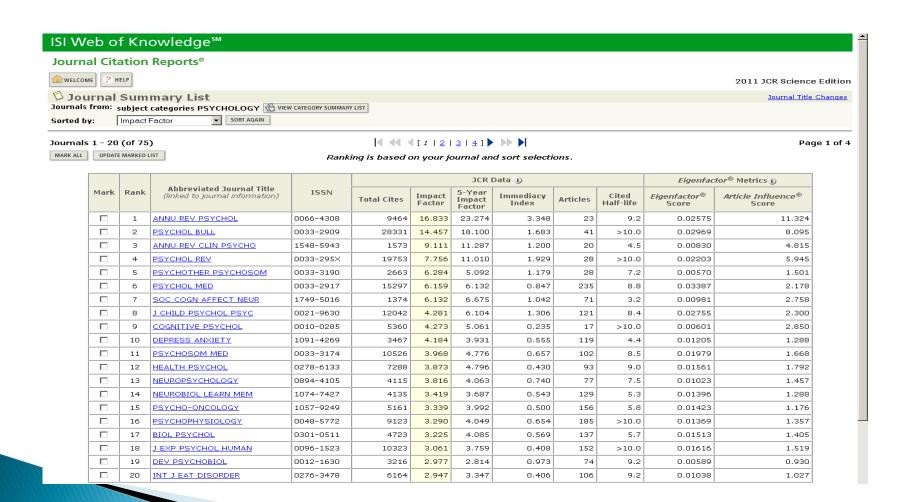

### **Journal Citation Report**

(WOS) 'Journal Cell Biology Int'

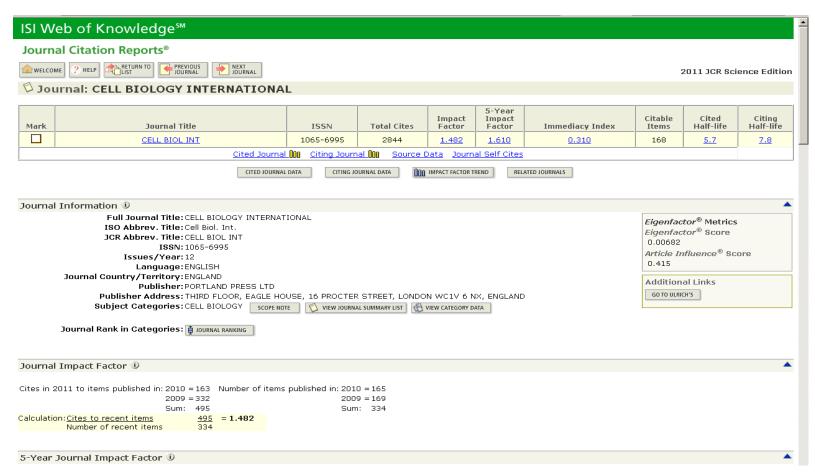

### Journal Analyzer

### (Scopus) 'Journal of Cell Biology'

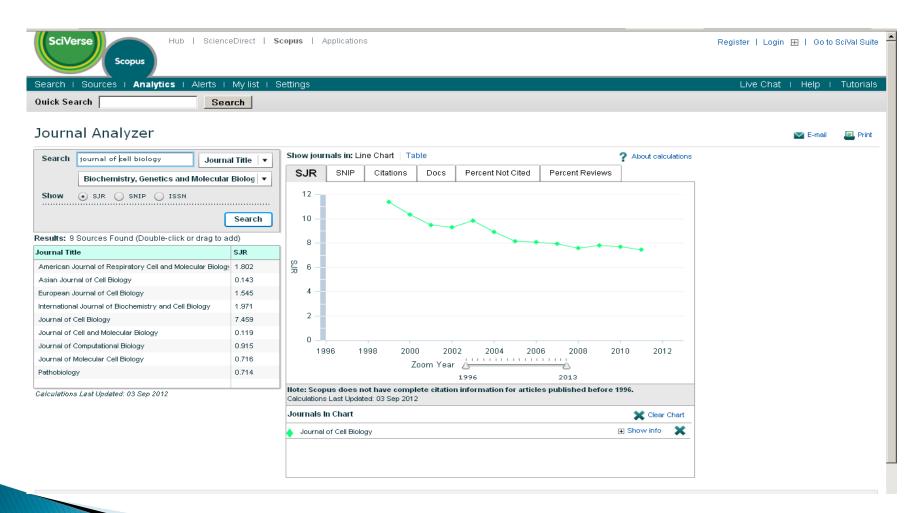

## Case Study: Author Citation Report Engler, Adam J (Bio-Engineer)

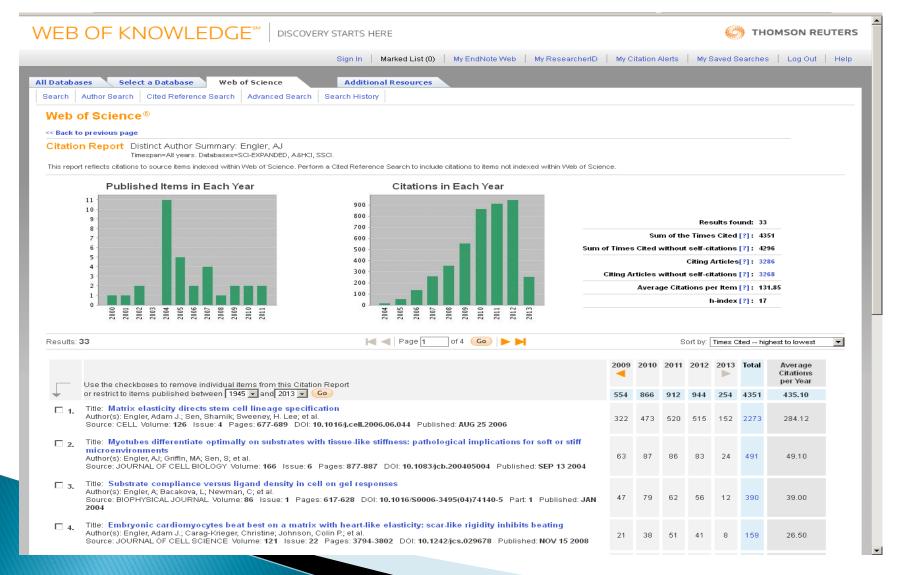

### **Author Search Scopus**

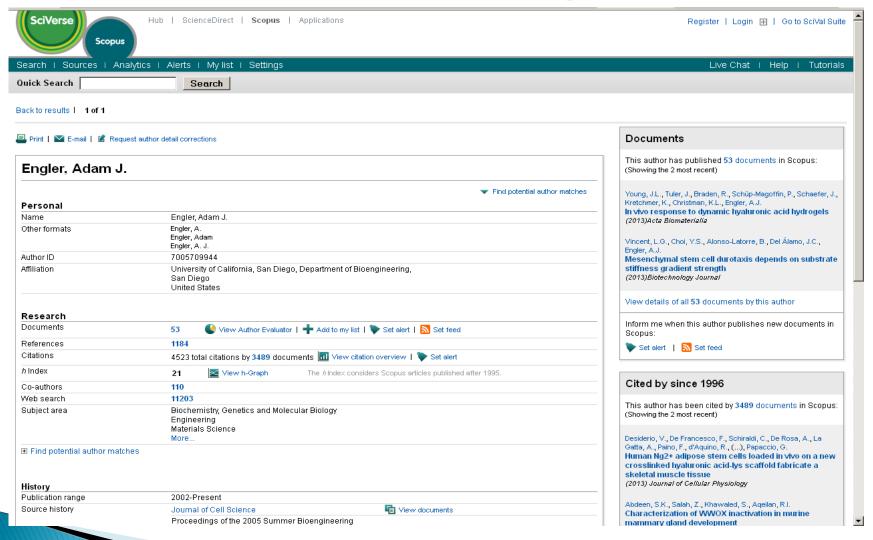

### **Document Overview**

(Scopus)

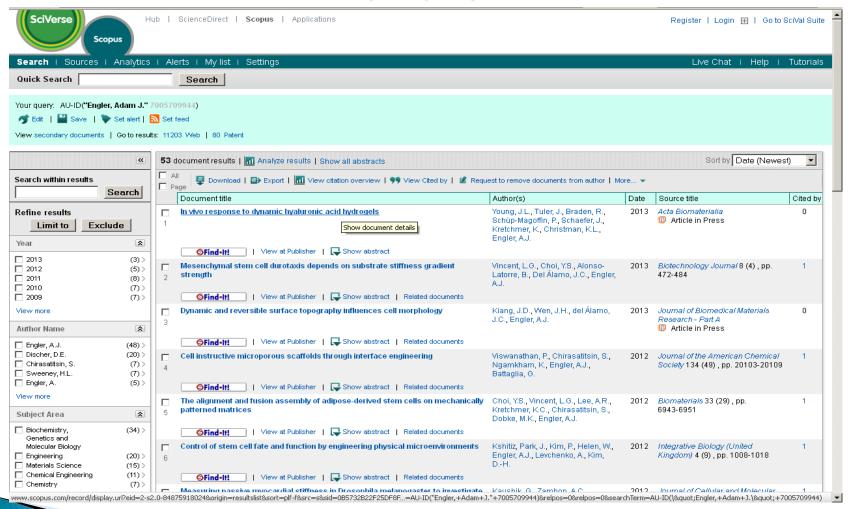

## Citation Overview Adam J Engler on Scopus

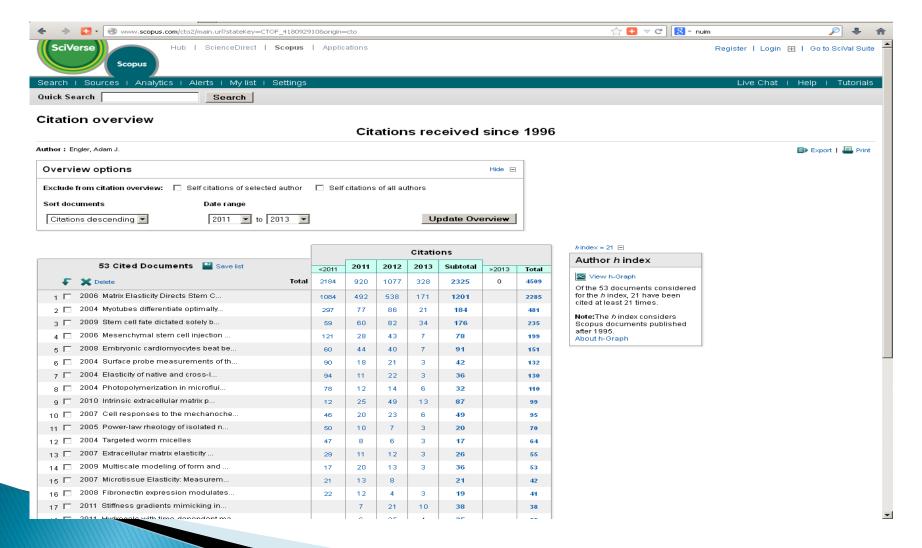

## **Author H Index** via Author Evaluator (Scopus)

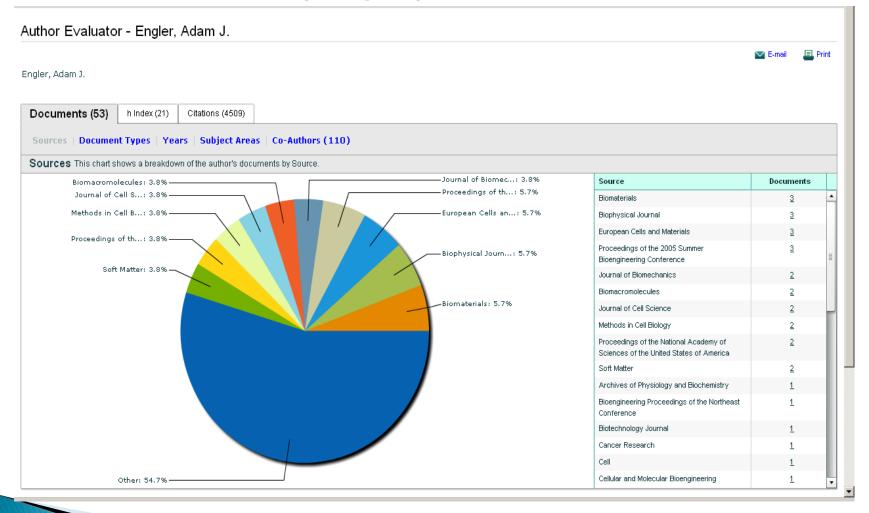

### Subscribed to Bibliometric Resources Available via NUIM Library

### ISI Journal Citation Reports

- Most frequently cited Journals in a field
- Highest Impact in a field
- Largest Journal in a field

### Web of Science

- Article analysis (Impact) Times cited, number of citations by year,
- average citation rate, h index and Journal Impact Factor

### Incites

- InCites is a customized, citation-based research evaluation tool on the Web that enables you to analyze institutional productivity and benchmark your output against peers worldwide. Contact Subject Librarian to arrange access
- SCOPUS: View Citation overview, Journal Analyzer,
- SciVal Strata: is a visualization tool that helps users track team and individual research performance across a flexible spectrum of benchmarks and measures.

### **Incites**

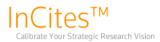

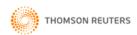

Signed In | InCites Home | My Account | Customer Forum | My Datasets | Logout | Help

RESEARCH PERFORMANCE PROFILES

GLOBAL COMPARISONS

INSTITUTIONAL PROFILES

FOLDERS

#### CALIBRATE YOUR STRATEGIC RESEARCH VISION

InCites is a customized, citation-based research evaluation tool on the Web that enables you to analyze institutional productivity and benchmark your output against peers worldwide.

Follow the links below to view and create reports.

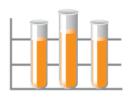

#### RESEARCH PERFORMANCE PROFILES

#### Comprehensive Publication & Citation Reports

- Pinpoint influential and emerging researchers
- Monitor collaboration activity

Get Started 🕞

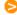

Dataset: Irish Universities Association: NUI Maynooth: Address Search Dataset

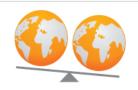

#### **GLOBAL COMPARISONS**

#### **Output & Impact Statistics for Benchmarking**

- Compare your institution to others worldwide
- Identify field strengths within countries/territories

Get Started 🕞

#### Discover InCites ™

Learn more about the methodology behind InCites and how it can help elevate research excellence.

#### Visit the website

#### Training and Education Resources

View recorded presentations, register for online classes and more.

#### Find out More

#### InCites Customer Forum

Join in or start a user discussion

### SciVal Strata

### (Access by Registering with Scopus & use that Login)

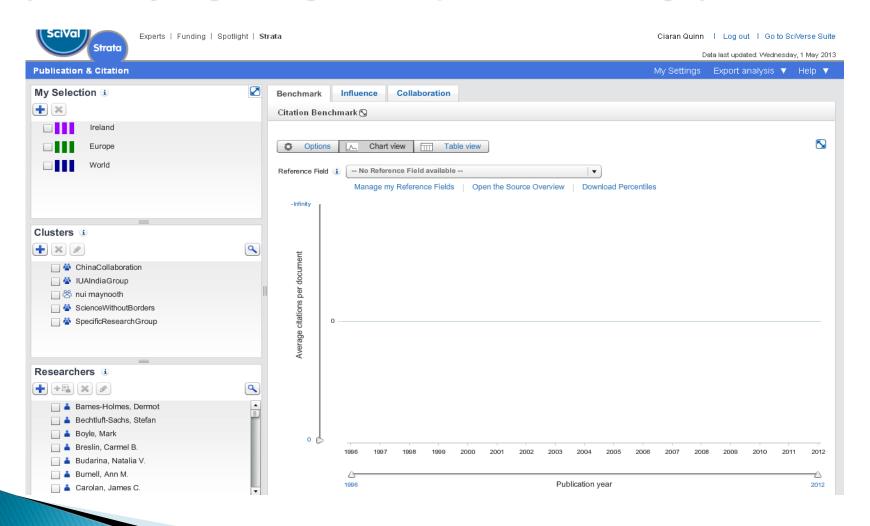

## Altmetrics are? Non Traditional Filters!

- Google Scholar Citations
- Google Scholar Metrics (includes Books)
- SciMago Journal & Country Rank (Elsevier data from 1996-2011)
- Altmetric & Impact Story
- PLoS (Public Library of Science)Open Access
- PMC Citation Search: (uses PubMed ID's)
- Reader Meter: Researcher-level metrics based on readership. Currently from Mendeley

### Specialist databases

- There may be specialist databases for your field that offer citation tools and a good coverage of the literature, here are some examples:
- Spires free resource covering physics literature. Includes bibliometric data. <a href="http://www.slac.stanford.edu/spires/">http://www.slac.stanford.edu/spires/</a>
- Medline free resource indexing life science and biomedical publications. Includes citation data. <a href="http://medline.cos.com/">http://medline.cos.com/</a>
- CiteSeer free resource for computer and information science publications.Includes citation data . <a href="http://citeseer.ist.psu.edu/citeseer.html">http://citeseer.ist.psu.edu/citeseer.html</a>
- ArXiv Open access. Covers physics, mathematics, computer science, quantitative biology, quantitative finance and statistics. <a href="http://arxiv.org/">http://arxiv.org/</a>

## Google Scholar Metrics with Publish or Perish

http://www.harzing.com/pop.htm

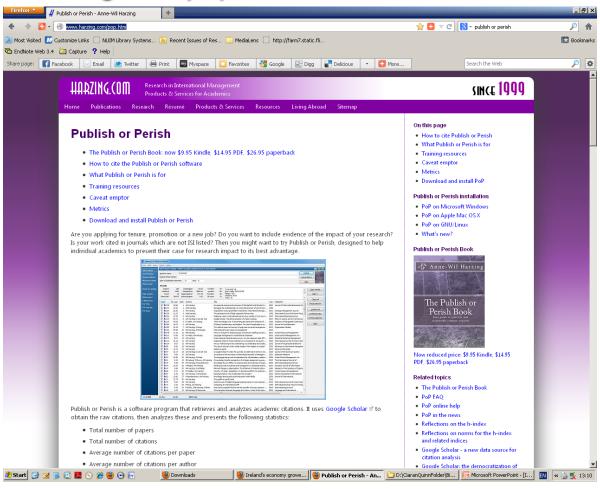

### Scholarly peer networks

- Academia.edu
- Mendeley
- Social Science Research Network (SSRN)
- VIVO : International Researcher Network
- Microsoft Academic Search

### Does where I publish matter?

- Citation databases such as Web of Science and Scopus index International, high Impact, Peer Reviewed Journal Titles
  - Exclude many books/conference proceedings/non English language
- Are you publishing in those Journals?
- Do you publish mainly in Books?
- Are there opportunities to publish in Journals?
- Is your research in a field not prioritised by the bibliographic data providers?
  - If not notify us and we'll supply details to the database provider if the journal has a international audience

### Improve your citations:make yourself visible!

- Use Researcher Profile Directory: expert database of all researchers at NUI Maynooth.
- Use NUI Maynooths Institutional Repository 'Eprints'
  - Open Access policy
  - Deposit publications to RIS & automatically sent to eprints
- Avoid using different versions of your name and Institutional name variants (National University of Ireland Maynooth,)
  - Beware collaborative articles as it can affect the name variants!
- Use Research ID (Web of Knowledge)
  - Check your name variants & align with your publications
- Use Author Identifier (Scopus)
  - Merge your Author identities (disambiguation) and align with your articles

### **Encourage the Citation of your Work**

- Help the Literature Reviewer!
  - Don't be obscure use commonly used descriptors
  - Use informative titles
  - Be clear and informative in writing abstracts and book descriptions. Include the key points of the research.
  - Collaborative works attract more citations due to networking across researchers
  - Self cite but keep it in line with other academics
- Use social media and traditional media to get your work noticed

### **Finding Potential Research Collaborators**

- Increase your profile
- Promote your research
- SciVal ® Strata (Elsevier): is a visualization tool that helps users track team and individual research performance across a flexible spectrum of benchmarks and measures.
- Incites (Thomson Reuters):is a customized, citation-based research evaluation tool on the Web that enables you to analyze institutional productivity and benchmark your output against peers worldwide.

### Putting bibliometrics in context

- Bibliometrics & citation analysis is only one quantitative indicator of research. There are other quantitative indicators and qualitative approaches of which peer-review a key indicator.
- Bibliometric Measures:
  - Patterns of authorship, publication & the use of literature
- Benefits
  - Quantitative approaches could be argued to easier be fairer? than qualitative methods e.g. peer-review
  - Cost effective
  - Efficiency advantage & consitency
- Application & importance varies from field to field
  - tremendous controversy surrounds any assessment of the intellectual output of academics & researchers
- Examples Times Higher & QS Ranking to assess University Performance. Whole range in indices.
  - Measuring impact of literature
  - Just one of many measures

### **Research Skill Tutorials**

http://library.nuim.ie/training/postgraduate

#### Research Skills Tutorials:

- Moodle Library Area (EBooks, Research Skills, Plagiarism, Referencing),
- Graduate School Generic Skills Training,
- VTS Tutorials
- Emerald Research Zone
- Net Skills
- Measuring your Research Impact (MyRI) online tutorial
- EndNote Web Help
- EndNote Web Training
- eTheses Information briefing sessions: PostGrad Forum

### MyRI (Measuring your Research Impact)

- A collaborative project of four Irish academic libraries producing a set of materials to support bibliometrics training.
- http://www.ndlr.ie/myri/
- Contains:
  - An online tutorial
     This is in 3 modules: introductory overview; journal ranking; bibliometrics to support your career and research strategy.
     Includes videos and other interactive elements.
  - Product Profiles
  - Datasheets

### **Other Bibliometric Sources:**

- Useful Links at:
  - Science & Engineering Subject Librarian Blog
  - http://ciarnthelibrarian.blogspot.ie/